# Fiche technique Protocole : Dosage des sucres non structuraux dans des tissus végétaux

2023

# V. Garlatti

Ce protocole est issu d'un document de la formation ´ecobio de Madagascar (CLEMENT-VIDAL Anne CI-RAD/BIOS/UPR 104-AIVA, 2008) )

Les principaux sucres non structuraux sont glucose, fructose (monosaccharides), saccharose (Disaccharides) et l'amidon (Polysaccharides). La réalisation de bilans nutritionnels, l'étude des mécanismes de régulation du transport et de l'allocation des assimilats carbonés ou encore de la gestion des réserves glucidiques nécessitent le dosage des sucres non structuraux. Ils se répartissent en deux groupes, les sucres solubles et les sucres de réserves. Les sucres solubles constituent une source glucidique rapidement métabolisable et vont assurer les besoins immédiats de la plante. Les sucres solubles peuvent avoir un rôle protecteur (osmose, température). Dans ce protocole, nous allons pouvoir doser tous les sucres solubles par le DNS car ce sont tous des sucres réducteurs. Nous allons isoler l'amidon et l'hydrolyser en glucose de façon à doser le glucose stocker par le DNS.

# I. MATÉRIEL

- $-$  Balance de précision
- Récipient compatible avec l'étuve à 85 °C
- éthanol 80  $%$
- $-$  éthanol 50 %
- $-$  soude 0.02 N
- Amyloglucosidase : Fluka 10115, 70 U/mg, dilué dans tampon citrate 0.32 M pH 4.2 (0.16 M acide citrique  $+ 0.16$  M citrate de sodium, ajusté par soude 1 N si nécessaire) à 5 mg/ml
- $-$  Réactif au 3,5-dinitrosalicylate (DNS).
- Solution de glucose standard à 5 mmoles/ $L$

## II. Protocole - Extraction des sucres non structuraux

L'extraction des sucres non structuraux des tissus végétaux permet d'obtenir d'un côté les sucres solubles et de l'autre côté l'amidon.

## I Extraction

- Prélever du tissu du végétal et le laver
- Peser le tissu
- Sécher à l'étuve pendant 24h (au moins) à 65°C (feuilles plus long pour les autres tissus)
- Peser le tissu sec
- Broyer le tissu
- Peser chaque tube ependorf tube Eppendorf Mep
- Reprendre 10 mg minimum dans un 1mL d'éthanol 80  $\%$  et laisser agir 30mn
- Centrifuger (high speed centrifugeuse de paillasse)
- Le culot contient de l'amidon et le surnageants les sucres solubles.

#### II Traitement du culot

- évaporer 1 heure à  $65^{\circ}$ C
- $-$  peser culot  $+$  tube et calculer la masse du culot d'amidon.
- Calculer la masse d'amidon par gramme de tissus sec

#### III Elimination de l'alcool des surnageants : ´

- Filtrer le surnageant avec une seringue (filtre  $0.02 \mu M$ )
- Mesurer à l'aide d'une pipette le volume de surnageant pour chaque échantillon
- Évaporer 25  $\mu$ L d'échantillon dans un tube Eppendorf sous la hotte
- Reprendre dans de l'eau UltraPure (25  $\mu$ L)
- Doser cet échantillon au DNS
- Calculer le nombre de mmol de sucres solubles par gramme de tissu sec

### III. Dosage des sucres au DNS

Vous devez préparer une gamme étalon et traiter les échantillons à doser en même temps que la gamme.

- numéroter et identifier 6 tubes à essai (numéros 1 à 6 et initiales du binôme)
- introduire  $0-0.2-0.4-0.6-0.8$  et 1 mL d'une solution de glucose à 5 mmol/L
- Préparation en triplica des tubes expérimentaux (Vi : 1  $\mu$ L, 5  $\mu$ L, 10  $\mu$ L), contenant les échantillons avec un Vf de 2mL.
- $-$  ajuster chaque tube à  $2mL$  avec de l'eau distillée
- $-$  ajouter 2 mL de réactif (DNS)
- boucher chaque tube avec du papier aluminium ou une bille.
- vortexer.
- incuber 5 min au bain-marie bouillant.
- refroidir dans de la glace
- compléter le volume de chaque tube à  $10mL$  avec de l'eau distillée.
- $-$  laisser reposer 15 minutes à température ambiante.
- lire les absorbances à  $530 \text{ nm}$  après avoir fait le zéro avec le blanc (sans glucose).

# IV. Calcul de la concentration tissulaire en sucres solubles

#### $1$  Principe d'une gamme étalon

La solution à doser et des solutions de concentration connue sont colorée en parallèle. A partir des solutions de concentration connue, une gamme étalon est réalisée : absorbance en fonction de la concentration. La relation entre la concentration et l'absorbance est linéaire et suit la loi de Beer-Lambert :  $A = \epsilon * l * [sucres]$ , où A est l'absorbance en unités arbitraires, C la concentration en sucres en mol.L-1, l la longueur de la cuve en cm et le coefficient d'extinction molaire des sucres en L.mol-1.cm-1. En pratique, l'absorbance mesurée n'est pas uniquement due au produit d'intérêt mais aussi aux autres composants et au récipient. Un blanc expérimental (le tube avec 0ml de sucre) permet donc de mesurer cette absorbance "parasite".

Nota Bene : En théorie, à concentration en protéines nulle, l'absorbance est nulle. En pratique, nos protéines ne sont pas seules en solution et les ions ainsi que les réactifs de dosage peuvent absorber un peu en présence de protéines. Afin de palier à cette absorbance non due à la concentration en protéine, on réalise une expérience témoin, dans laquelle on ne met pas de protéine. L'absorbance de ce témoin A0 sera retirée de l'absorbance mesurée pour les points de la gamme

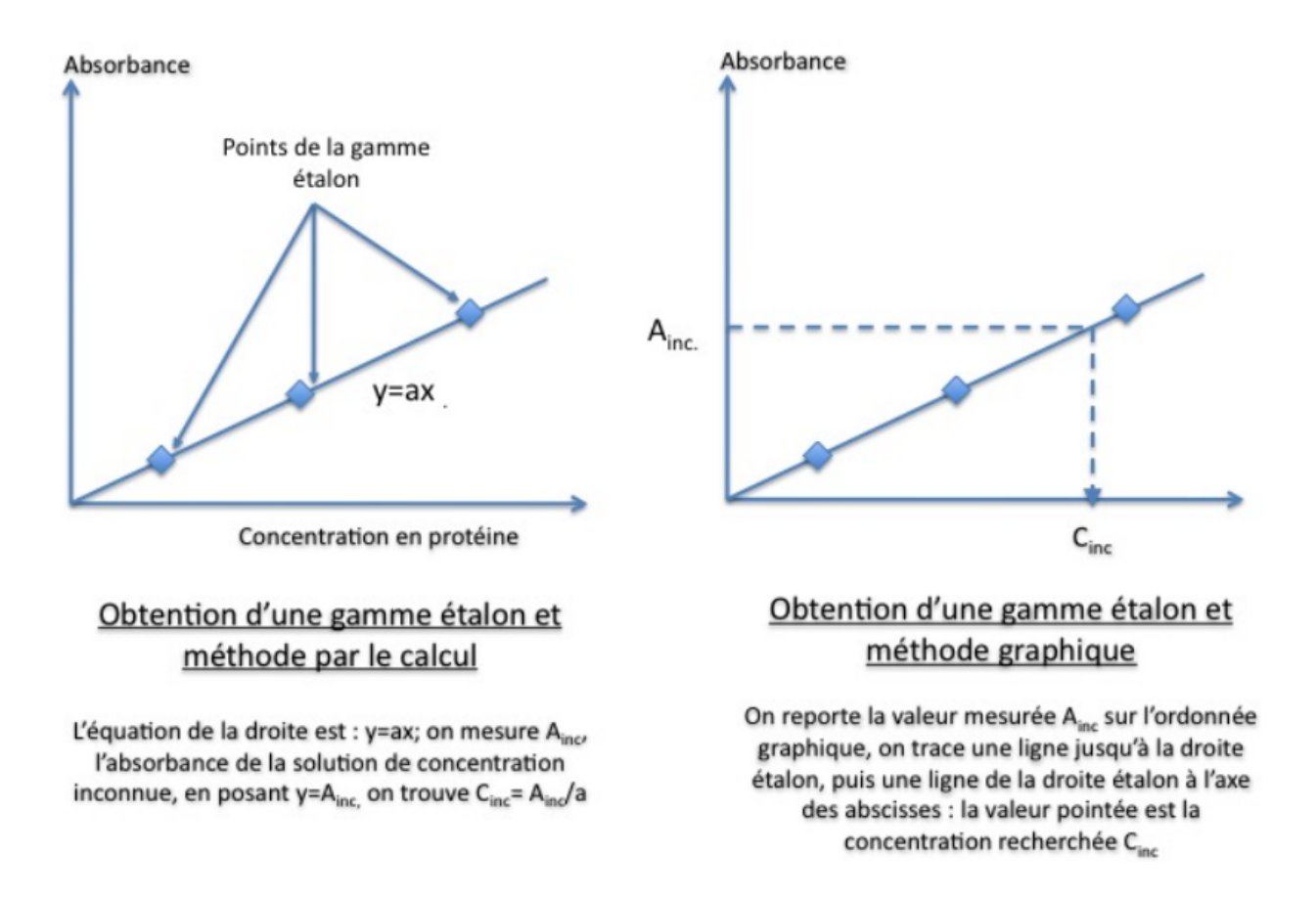

étalon ou de la solution inconnue. On obtiendra un  $\Delta A = A_n - A_0$  pour chaque mesure. C'est cette valeur corrigée qui sera utilisée pour le graphique.

L'équation de la droite est obtenue en tenant compte de chacun des points de la gamme : la plupart du temps, les imperfections expérimentales entraîne l'obtention de points qui ne sont pas parfaitement alignés.

Pour obtenir une droite moyenne qui tient à la main compte de tous les points il faut :

- calculer la pente moyenne : Pour cela, pour chaque couple de point A, B, on calcule la pente :  $a = \frac{y_b y_a}{x_b x_a}$ puis on fait la moyenne des pentes obtenues :  $a_moyenne = \frac{\sum a_n}{n}$ .
- Calculer les coordonnées d'un point théorique : on pose  $x=1$  par exemple, on a donc un point de coordonnée x=1 et y=\*1. On place ce point sur le graphique et on trace la droite entre l'origine et celui-ci.

La qualité de la gamme étalon obtenue est estimée par une valeur statistique appelée coefficient de corrélation et noté  $r^2$ . Cette valeur est comprise entre 0 et 1, la valeur 1 correspondant à une droite parfaite. On considère que les résultats obtenus correspondent bien à une droite si le coefficient de corrélation est supérieur à 0,95, ce qui correspond `a un ´ecart moyen des points de 5% par rapport `a la droite moyenne. Cette valeur est obtenue en utilisant la fonction régression linéaire de votre calculatrice.

Pour obtenir une droite moyenne sur un tableur, il faut :

- rentrer les valeurs obtenues dans un tableau
- choisir le graphique "nuage de point"
- ajouter une courbe de tendance en affiche la droite moyenne, le coefficient de corrélation et dans ce cas en imposant comme point d'interception 0.

#### 2 Obtention de la concentration des échantillons en sucres solubles

#### La concentration dans la cuve est de :

 $[sucre]_c = \frac{\Delta A}{\times l}$ 

Néanmoins, plusieurs dilutions ont été réalisées. Chaque tube de dosage a un volume de 14ml alors que quelques microlitres d'échantillon ont été ajoutés. La concentration en sucres dans les échantillons est :

 $[sucre]_e = \frac{[sucre_c*V_i}{V_iube}$  $V_t$ ube

Ces échantillons ont été extraient d'un tissus sec et les sucres solubles d'environ 10mg de tissu  $(m_t)$ sontdanslesurnageantdontlevolume a été mesuré. Seul  $V_s p = 25\mu L$  de ce surnageant est évaporé puis repris dans  $V_e = 25$  d'eau pure. Cet échantillon est celui qui est dosé. La concentration en sucres dans le tissu est donc :

 $[sucre]_t = \frac{[sucre]_e * V_s p * V_s t}{V_s * m_t}$  $V_e * m_t$ 

Vous ferez attention à la cohérence des unités dans vos calculs.